# Evolution des outils de traitement et de synchronisation des données et audit de la chaîne de calcul de l'IPSL

- *Support sur les outils élémentaires de traitement des données*
- *Synchronisation des fichiers d 'entrée des modèles entre les centres de calcul utili és <sup>s</sup> par l'IPSL*
- *Audit et évaluation de la chaîne de calcul de l'IPSL*

## <u>LOT 1 : ce qui a été fait</u>

Lot 1 : Support sur les outils élémentaires de traitement des données

### <u> Tâches – Etapes :</u>

- 1. Prise en main de l'outil et des données sur le calculateur titane
- 2. Portage de l'outil sur Curie passage en configuration réaliste
- 3. Validation/amélioration/tests de la robustesse
	- $\bullet$ Gestion des pannes, reprises, gestion des erreurs
	- $\bullet$ • Commande d'information sur l'avancement (création de listes + traitement des données)
	- $\bullet$ Outil de check données «avant» ‐ «après» (fichiers netcdf)
- 4. Tests/amélioration des performances
	- $\bullet$  Implémentation d'un parallélisme : soumission de plusieurs tâches en parallèles (utilisation d'un outil TGCC)
- 5. Portage IDRIS (version séquentielle de l'outil)
- 6. Documentation : http://forge.ipsl.jussieu.fr/igcmg/attachment/wiki/BasculeCCRTTGCC/Prestation\_CCRT\_TGCC/Doc\_outil\_pack\_IPSL\_v2.pdf
- 7. Aide au démarrage de la migration (lien entre le TGCC et l'IPSL) (?)

## LOT 3 : Audit et évaluation de la chaîne de calcul de l'IPSL

Objectif : Evaluer la chaîne de production

- sur les machines du CCRT/TGCC : mercure (calcul <sup>+</sup> post) et curie (calcul <sup>+</sup> post)
- sur les machines de l'IDRIS : vargas (calcul) et ulam (post).

Critères d'évaluation

- $\bullet$  fiabilité
- efficacité
- (facilité d'utilisation)

Ce qu'on attend : un document/rapport

- décrivant et analysant, suivant ces critères-là, la chaîne de calcul de l'IPSL.
- destiné à une diffusion interne IPSL et externe (centres de calcul)
- base de dialogue entre l'IPSL et les centres de calcul.

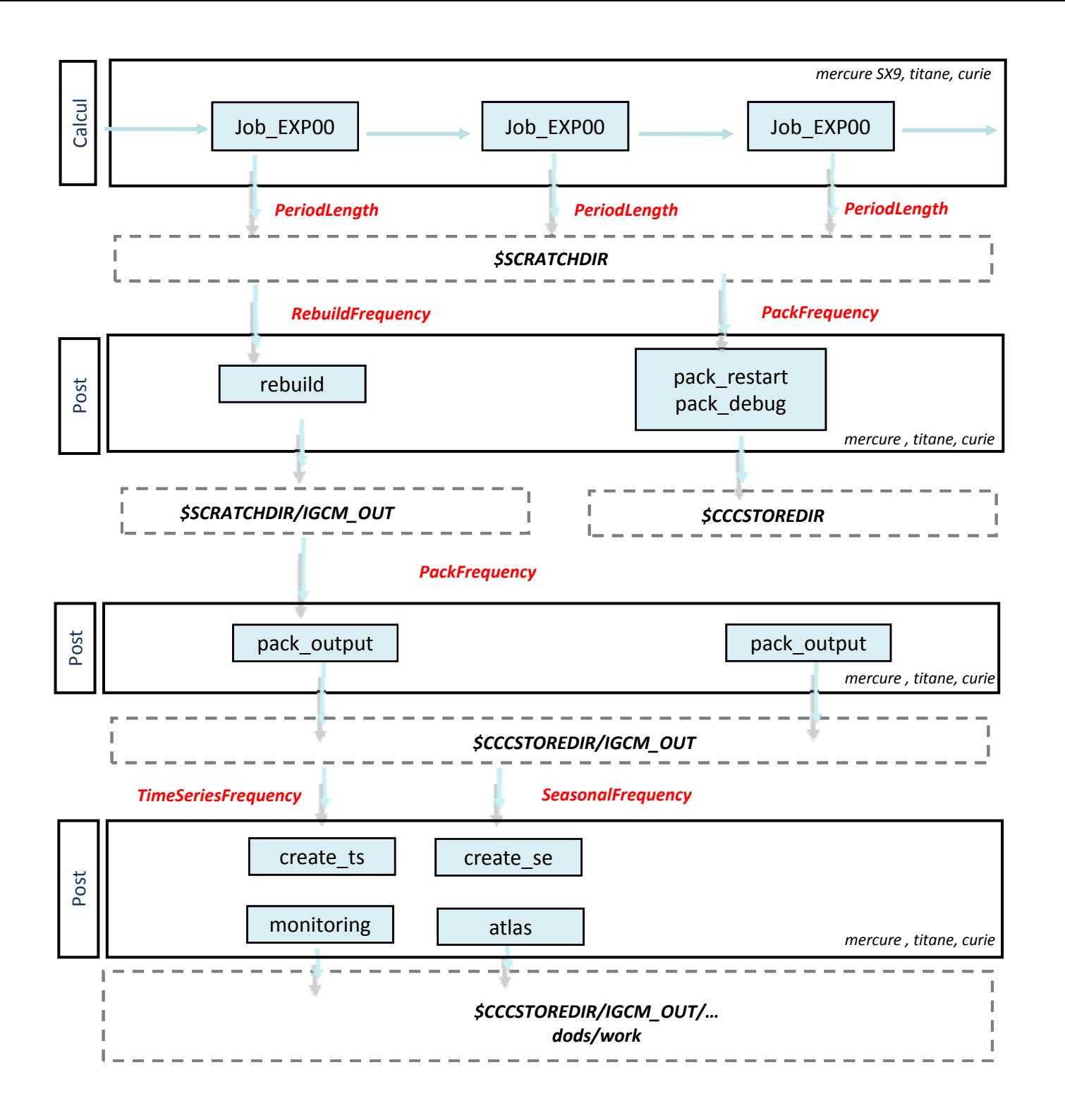

### Simulations avec libIGCM : IDRIS et TGCC

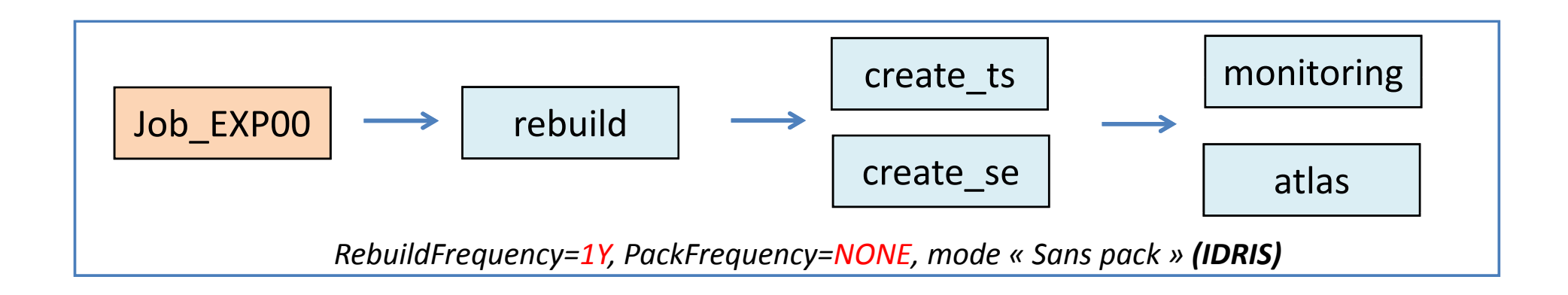

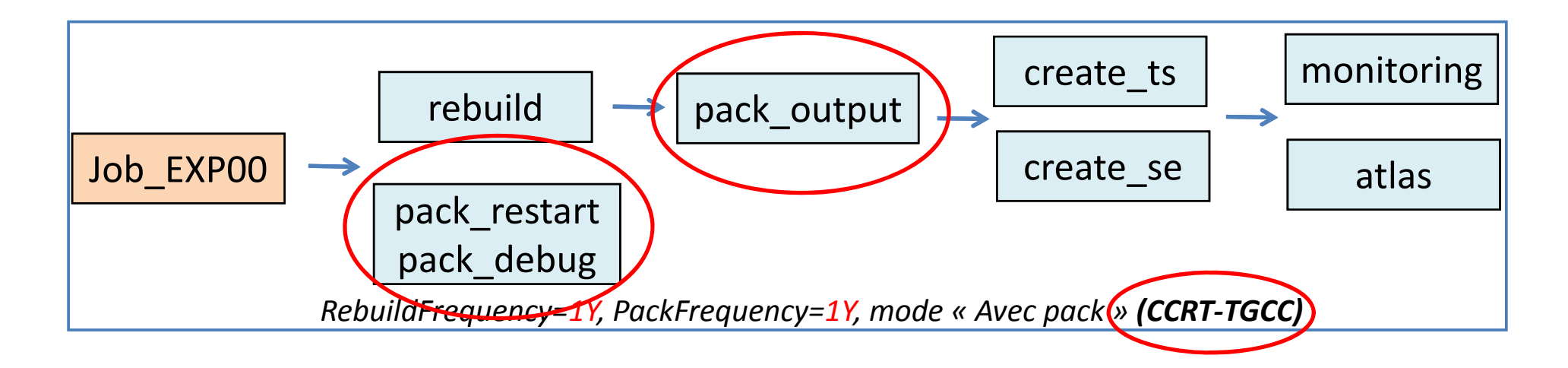

# LOT 3 : Audit et évaluation de la chaîne de calcul de l'IPSL

Rapport (idée de plan)

- 1. Description : description globale de la chaîne de calcul de l'IPSL. Pas de détail mais introduction des analyses à venir.
- *2. Analyse* : analyse de la chaîne de calcul.
	- $\bullet$  critère de fiabilité : déterminer la capacité de la chaîne, sur une machine particulière, à permettre de réaliser une simulation sans avoir besoin d'intervention humaine. Estimation des causes de plantage et temps humain passé à résoudre.
	- critère d'efficacité : évaluer l'adéquation chaîne de calcul/centre de calcul, mettre en avant les mauvais points en termes de performances.
		- $\triangleright$  1<sup>er</sup> niveau : enchaînement des jobs, temps d'attente, temps d'exécution
		- $\triangleright$  2<sup>ème</sup> niveau : job : part des tâches au sein d'un job (copie fichiers, execution de la commande, choix filesystems, performances filesystems (débit théorique vs débit réel)
- *3. Conclusions* :
	- • adéquation chaîne de calcul/centre de calcul ET centre de calcul/chaîne de calcul : conseils d'amélioration.
	- idées/conseils pour instrumenter la chaîne afin d'affiner et faciliter les analyses ultérieures de fiabilité.
	- $\bullet$ mise en évidence du temps humain/temps machine.

# LOT 3 : Audit et évaluation de la chaîne de calcul de l'IPSL

### Tâches à réaliser

- 1. prise en main de la chaîne de calcul et formation à son utilisation <u>(fait)</u>
- 2. lancement et analyse d'une simulation type de 10 ans sur les calculateurs Curie (TGCC) et Vargas-Ulam (IDRIS) <u>(fait)</u>
- 3. choix de l'information utile <sup>a</sup> extraire d'une simulation (en cours)
- 4. développement de scripts d'extraction de cette information (en cours) : ¾ temps de calcul, temps de restitution, temps d'attente d'un job,...) à partir des scripts de sortie d'une simulation donnée.
	- ¾ part/performances des tâches au sein d'un job
- 5. analyse de la chaîne de calcul suivant les critères d'étude choisis.
- 6. écriture du rapport

### Données à disposition

- simulations "type" de l'IPSL ayant déjà tourné sur les machines du CCRT/TGCC et l'IDRIS.
	- ¾ simulation avec calcul et post‐traitement sur Curie (TGCC)
	- ¾ simulation avec calcul sur Vargas(IDRIS) et post‐traitement sur Ulam(IDRIS)
	- ≻ simulation avec calcul et post-traitement sur Mercure (CCRT)
- simulations à lancer avec « nouveaux scripts » pour profiling au sein d'un job